# Najczęściej popełniane błędy

w związku z wypełnianiem wniosku o dofinansowanie w ramach Poddziałania 2.3.2 POIR "Bony na innowacje dla MŚP"

## Najczęściej popełniane błędy

## w związku z wypełnianiem wniosku o dofinansowanie w ramach Poddziałania 2.3.2 POIR "Bony na innowacje dla MŚP"

W ramach Poddziałania 2.3.2 dofinansowanie przeznaczone jest na realizację projektów obejmujących zakup od wykonawcy usługi polegającej na opracowaniu nowego lub znacząco ulepszonego wyrobu, usługi, technologii lub nowego projektu wzorniczego. Projekty mogą dodatkowo obejmować zakup od wykonawcy usługi dotyczącej innowacji nie technologicznej, jeśli usługa ta dotyczy opracowania dla MŚP nowego lub znacząco ulepszonego wyrobu, usługi, technologii lub nowego projektu wzorniczego, o których mowa w zdaniu poprzednim. Usługa dotycząca innowacji nie technologicznej nie może przekroczyć 15% całkowitej kwoty kosztów kwalifikowalnych projektu. Kosztem kwalifikowalnym projektu jest także koszt materiałów pod warunkiem, że są niezbędne do realizacji usługi, polegającej na opracowaniu nowego lub znacząco ulepszonego wyrobu, usługi, technologii lub nowego projektu wzorniczego. Koszt materiałów nie może przekroczyć 15% całkowitej kwoty kosztów kwalifikowalnych projektu.

O dofinansowanie w ramach konkursu mogą ubiegać się wyłącznie mikro, mali lub średni przedsiębiorcy prowadzący działalność gospodarczą na terytorium Rzeczypospolitej Polskiej potwierdzoną wpisem do odpowiedniego rejestru.

Kwota przeznaczona na dofinansowanie projektów:

- zlokalizowanych w województwie mazowieckim wynosi: 6 323 256,00 zł
- zlokalizowanych w województwie innym niż mazowieckie wynosi: 58 676 744,00 zł

Minimalna wartość kosztów kwalifikowalnych projektu wynosi: 60 000,00 zł. Maksymalna wartość kosztów kwalifikowalnych projektu wynosi: 400 000,00 zł. Maksymalna intensywność dofinansowania wynosi 85% wartości kosztów kwalifikowalnych projektu.

Poniżej zapoznacie się Państwo z najczęściej popełnianymi błędami przez Wnioskodawców oraz wskazówkami jak poprawnie wypełnić wniosek i otrzymać dofinansowanie.

## Powodzenia!

## Wniosek o dofinansowanie – wprowadzenie do Generatora Wniosków

## Błąd:

Wniosek wprowadzony w Generatorze Wniosków (GW) nie został potwierdzony w generatorze skanem Oświadczenia o złożeniu wniosku w wymaganym terminie 2 dni roboczych od dnia złożenia wniosku.

## Wskazówka:

Należy wygenerować Oświadczenie o złożeniu wniosku dostępne po złożeniu wniosku w GW, następnie złożyć na nim czytelny podpis/podpisy, zgodnie z reprezentacją lub na podstawie pełnomocnictwa, dodać pieczątki (imienną oraz firmową) i dołączyć skan tego Oświadczenia do złożonego w GW wniosku. Formalne potwierdzenie złożenia wniosku o dofinansowanie musi nastąpić w ciągu 2 dni roboczych od dnia złożenia wniosku o dofinansowanie w Generatorze Wniosków. W przypadku przekroczenia terminu dołączenia oświadczenia w GW, wniosek nie będzie rozpatrywany. Wersja papierowa Oświadczenia o złożeniu wniosku powinna zostać dosłana do PARP do czasu podpisania umowy o dofinansowanie.

#### Przykład:

Wnioskodawca po złożeniu wniosku w Generatorze poprzez naciśniecie przycisku "Złóż wniosek" zostaje przekierowany z powrotem do widoku ogólnego zawierającego wszystkie złożone wnioski. W celu poprawnego wygenerowania oświadczanie o złożeniu wniosku należy wejść w podgląd wniosku a następnie nacisnąć przycisk "pobierz oświadczenie" znajdujący się po prawej stronie pulpitu w tym samym miejscu, w którym wcześniej znajdował się przycisk "złóż wniosek".

## Nieczytelny podpis na Oświadczeniu załączonym w Generatorze Wniosków

#### Błąd:

Nieczytelny podpis na załączonym w Generatorze Wniosków (GW) skanie Oświadczenia o złożeniu wniosku.

#### Wskazówka:

Na wygenerowanym Oświadczeniu o złożeniu wniosku, dostępnym po złożeniu wniosku o dofinansowanie, należy złożyć czytelny podpis/podpisy, zgodnie z zasadą reprezentacji wynikającą z właściwego rejestru przedsiębiorców lub na podstawie ważnego pełnomocnictwa, dodać pieczątki (imienną oraz firmową).

#### Przykład:

Wniosek jest złożony przez spółkę z ograniczona odpowiedzialnością, w której zgodnie z dokumentem rejestrowym uprawnionym do reprezentacji jest wyłącznie Prezes Zarządu Pan Jan Kowalski. Na wygenerowanym oświadczeniu o złożeniu wniosku ww. uprawniona osoba składa odręczny imienny podpis (najlepiej niebieskim tuszem) oraz stawia imienną lub firmową pieczątkę (o ile posiada).

## Informacje o pełnomocniku

## Błąd:

Pkt. IV Informacje o pełnomocniku – podanie danych pełnomocnika mimo braku umocowania danej osoby do reprezentowania Wnioskodawcy.

## Wskazówka:

Punkt ten należy wypełnić jedynie w przypadku ustanowienia przez Wnioskodawcę pełnomocnika (wskazanie do reprezentacji innej osoby niż wynika to z dokumentu rejestrowego). W przypadku ustanowienia pełnomocnika korespondencja będzie doręczana lub kierowana w formie elektronicznej na adres podany w części IV wniosku. Zakres pełnomocnictwa musi obejmować przynajmniej możliwość złożenia i podpisania wniosku oraz reprezentowania Wnioskodawcy w konkursie.

## Przykład:

Wniosek jest złożony przez spółkę jawną, w której zgodnie z dokumentem rejestrowym uprawnionymi do reprezentacji są wszyscy wspólnicy spółki samodzielnie. Celem złożenia wniosku i reprezentowania Wnioskodawcy w konkursie wspólnicy spółki jawnej postanowili jednak ustanowić pełnomocnika Pana Jana Kowalskiego. W części IV wniosku należy podać wyłącznie dane dotyczące pełnomocnika, tj. imię i nazwisko i dane teleadresowe ww. osoby. Ustanowiony pełnomocnik na wygenerowanym Oświadczeniu o złożeniu wniosku składa czytelny podpis, a następnie dokument pełnomocnictwa powinien zostać dołączony do ww. oświadczenia w GW. Pełnomocnictwo dla osoby wskazanej w części IV wniosku, aktualne na dzień złożenia wniosku powinno być niezwłocznie przekazane w oryginale lub kopii poświadczonej za zgodność z oryginałem przez Wnioskodawcę do PARP.

## Miejsce realizacji projektu

#### Błąd:

Wskazane miejsce realizacji projektu jest inne niż adresy siedziby/oddziałów określone w dokumencie rejestrowym.

#### Wskazówka:

W polu w pkt. VI wniosku należy wpisać adres siedziby lub oddziału Wnioskodawcy, zgodny z dokumentem rejestrowym, a w przypadku osób fizycznych prowadzących działalność gospodarczą - adres zamieszkania lub jeden z adresów miejsca wykonywania działalności gospodarczej, zgodnie z informacjami zawartymi w CEIDG.

#### Przykład 1:

Przedsiębiorca będący osobą fizyczną planuje realizację projektu w miejscu innym niż miejsce zamieszkania. Aby prawidłowo wypełnić wniosek o dofinansowanie w jego części II punkt: Adres siedziby/miejsca zamieszkania Wnioskodawcy, Wnioskodawca musi wskazać adres zamieszkania a następnie w części VI "Miejsce realizacji projektu" podaje adres, pod którym faktycznie realizowany będzie projekt. Należy jednak mieć na uwadze, aby adres miejsca realizacji projektu był zgodny z dokumentem rejestrowym.

## Przykład 2:

Wnioskodawca w formie spółki z o. o. planuje realizacje projektu w miejscu innym niż wskazuje na to adres siedziby podmiotu wynikający z dokumentu rejestrowego. Aby prawidłowo wypełnić wniosek o dofinansowanie w jego części II punkt: Adres siedziby/miejsca zamieszkania Wnioskodawcy, Wnioskodawca musi wskazać adres siedziby wynikający z dokumentu rejestrowego a następnie w części VI "Miejsce realizacji projektu" podaje adres, pod którym faktycznie realizowany będzie projekt należy jednak mieć na uwadze, aby adres miejsca realizacji projektu był zgodny ze wskazanym w dokumencie rejestrowym adresem oddziałów spółki.

## Zasady horyzontalne UE

## Błąd:

Pkt VII Klasyfikacja projektu w zakresie wpływu projektu na realizację zasad horyzontalnych Unii Europejskiej wymienionych w art. 7 i 8 rozporządzenia Parlamentu Europejskiego i Rady (UE) nr 1303/2013 – złożone oświadczenia są niespójne z zawartym we wniosku uzasadnieniem.

## Wskazówka:

Należy zapewnić spójność odpowiedzi w zakresie zgodności projektu z daną zasadą horyzontalną (neutralny lub pozytywny / tak lub nie) z uzasadnieniem. Niewłaściwym, zatem będzie, jeżeli Wnioskodawca pomimo wyboru odpowiedzi "pozytywny" jednocześnie w uzasadnieniu do tego wyboru wykaże neutralny wpływ projektu na daną zasadę.

## Przykład:

Wnioskodawca zamierza złożyć wniosek dotyczący opracowania nowego wyrobu – materiałów budowlanych w postaci innowacyjnych prefabrykatów wytwarzanych na bazie geopolimerów. Wnioskodawca określił, iż projekt będzie miał pozytywny wpływ na wskazane we wniosku zasady horyzontalne. Wnioskodawca zaplanował na etapie realizacji projektu, jego wdrożenia, oraz uruchomienia produkcji oraz dostępności produktów udział i dostępność przedmiotu projektu wszystkim osobom bez względu na płeć, niepełnosprawność, wiek, pochodzenie. Dodatkowo Wnioskodawca założył, iż projekt będzie miał pozytywny wpływ na zasadę zrównoważonego rozwoju, gdyż wytwarzane prefabrykaty budowlane będą odznaczać się lepszymi parametrami środowiskowymi od dotychczas wykorzystywanych. W odniesieniu do poszczególnych zasad horyzontalnych Wnioskodawca zaznaczył pole "pozytywny", a następnie w polu opisowym dotyczącym uzasadnienia przedstawił syntetyczny opis, z którego jednoznacznie wynika pozytywne oddziaływanie projektu na dane zasady horyzontalne.

## Wykonawcy usługi

#### Bład:

W punkcie VII Dane dotyczące wykonawcy usługi wybranego przez Wnioskodawcę do realizacji projektu – nie wskazano pełnej nazwy wykonawcy.

## Wskazówka:

W polu w pkt. VII Wnioskodawca zobowiązany jest podać pełną nazwę wykonawcy, która powinna być tożsama z nazwą jednostki naukowej wskazaną w komunikacie o kategoriach przyznanych jednostkom naukowym ogłaszanym przez ministra właściwego do spraw nauki na

podstawie art. 4b ustawy z dnia 30 kwietnia 2010 r. lub tożsama z wykazem przedsiębiorców posiadających status centrum badawczo rozwojowego opublikowanym w BIP, lub tożsama z dokumentem założycielskim powołującym daną jednostkę.

## Przykład 1:

W celu prawidłowego wypełnienia wniosku w polu "Pełna nazwa jednostki naukowej" Wnioskodawca powinien literalnie wpisać nazwę wykonawcy tożsamą z komunikatem o kategoriach przyznanych jednostkom naukowym ogłaszanym przez ministra właściwego do spraw nauki na podstawie art. 4b ustawy z dnia 30 kwietnia 2010 r. lub z wykazem przedsiębiorców posiadających status centrum badawczo rozwojowego opublikowanym w BIP, lub z dokumentem założycielskim powołującym daną jednostkę.

## Przykład 2:

Wnioskodawca w polu "Pełna nazwa jednostki naukowej" wskazał nazwę instytutu lub katedry działającej w ramach uczelni. W celu prawidłowego wypełnienia wniosku u polu "Pełna nazwa jednostki naukowej" Wnioskodawca powinien wskazać pełna nazwę wydziału uczelni (podstawowej jednostki organizacyjnej uczelni) w ramach, którego funkcjonuje wybrany instytut lub katedra.

## Obszar KIS, w który wpisuje się projekt

## Błąd:

Pkt VII. Klasyfikacja projektu – "Obszar KIS, w który wpisuje się projekt" – wskazanie błędnego obszaru KIS w kontekście ostatecznego rezultatu projektu.

#### Wskazówka:

Należy wybrać wiodącą (główną) specjalizację, w którą wpisuje się przedmiot będący rezultatem projektu. Następnie należy uzasadnić, w jaki sposób rozwiązanie, przewidziane, jako efekt realizacji projektu, wpisuje się w wybraną Krajową Inteligentną Specjalizację. W polu uzasadnienia wybranego obszaru KIS, w który wpisuje się projekt oprócz informacji dotyczących wiodącej (głównej) specjalizacji dodatkowo możliwe jest wskazanie informacji o innych obszarach KIS, w które wpisuje się projekt. Wnioskodawca powinien dokonać kwalifikacji obszaru KIS w kontekście ostatecznego przeznaczenia rezultatu końcowego projektu, implementacji tego rezultatu w ramach własnej działalności gospodarczej oraz branży gospodarki, którą ten rezultat będzie bezpośrednio wspierał i rozwijał.

#### Przykład:

Wnioskodawca planuje realizację projektu, którego rezultatem będzie opracowanie nowego wyrobu oraz nowego projektu wzorniczego w postaci zestawu mebli o podwyższonym komforcie, niwelujących deficyty zdrowotne. Przedsiębiorstwo Wnioskodawcy od wielu lat specjalizuje się w produkcji i sprzedaży produktów meblarskich. Wnioskodawca w cz. VII wniosku sklasyfikował projekt wybierając numer kodu PKD przeważającej działalności gospodarczej oraz działalności, której dotyczy projekt w zakresie produkcji wyrobów meblarskich. W przedstawionej sytuacji Wnioskodawca powinien wybrać właściwy obszar KIS, w który wpisuje się przedmiot będący rezultatem projektu. Wybrany obszar KIS powinien być również zgodny z profilem działalności gospodarczej, jaką wykonuje oraz branżą gospodarki, którą ten rezultat będzie bezpośrednio wspierał i rozwijał, czyli np. dotyczącym produkcji mebli o podwyższonych właściwościach użytkowych. Wnioskodawca powinien dokonać wyboru

obszaru KIS 4. INNOWACYJNE TECHNOLOGIE, PROCESY I PRODUKTY SEKTORA ROLNO-SPOŻYWCZEGO I LEŚNO-DRZEWNEGO ppkt. X. INDYWIDUALIZACJA PRODUKCJI MEBLARSKIEJ. W omawianym przypadku niewłaściwym byłby wybór przez Wnioskodawcę obszaru KIS 19. INTELIGENTNE TECHNOLOGIE KREACYJNE, I WZORNICTWO, pomimo, iż w ramach zleconej wykonawcy usługi jednostka naukowa opracuje projekty wzornicze zestawu mebli. O ile działania jednostki naukowej zaplanowane do realizacji w ramach przedmiotowego projektu dotyczą wzornictwa, o tyle przy późniejszym wdrożeniu projektu rezultat projektu wykorzystany w ramach zakresu prowadzonej przez Wnioskodawcę działalności nie będzie rozwijał wybranego przez Wnioskodawcę obszaru KIS – wzornictwa, tylko obszar dotyczący produkcji mebli o określonych właściwościach funkcjonalnych. W tym przypadku, Wnioskodawca nie będzie świadczył działalności wzorniczej w oparciu o rezultat końcowy projektu.

## Harmonogram rzeczowo-finansowy – zakres rzeczowy

## Bład:

We wniosku o dofinansowanie w pkt XII Harmonogram rzeczowo-finansowy – zakres rzeczowy wszystkie działania planowane do realizacji w ramach projektu ujęto w jednym Zadaniu.

## Wskazówka:

Zakres rzeczowy powinien przedstawiać logiczny ciąg prac, które Wnioskodawca zamierza przeprowadzić w ramach projektu. Zaleca się, aby liczba zadań w harmonogramie wynosiła od 3 do 10 (o ile złożoność projektu nie uzasadnia większej liczby zadań). Należy wymienić zadania jakie Wnioskodawca planuje zrealizować w projekcie oraz przedstawić szczegółowy opis planowanych w ich ramach działań (prac, czynności), sposób ich realizacji wraz z podaniem pełnej nazwy wykonawcy danego zadania oraz podać datę rozpoczęcia i zakończenia każdego zadania.

## Przykład:

Wnioskodawca planuje realizacje projektu, którego rezultatem będzie opracowanie znacząco ulepszonego wyrobu w postaci systemu monitorowania funkcji życiowych u zwierząt.

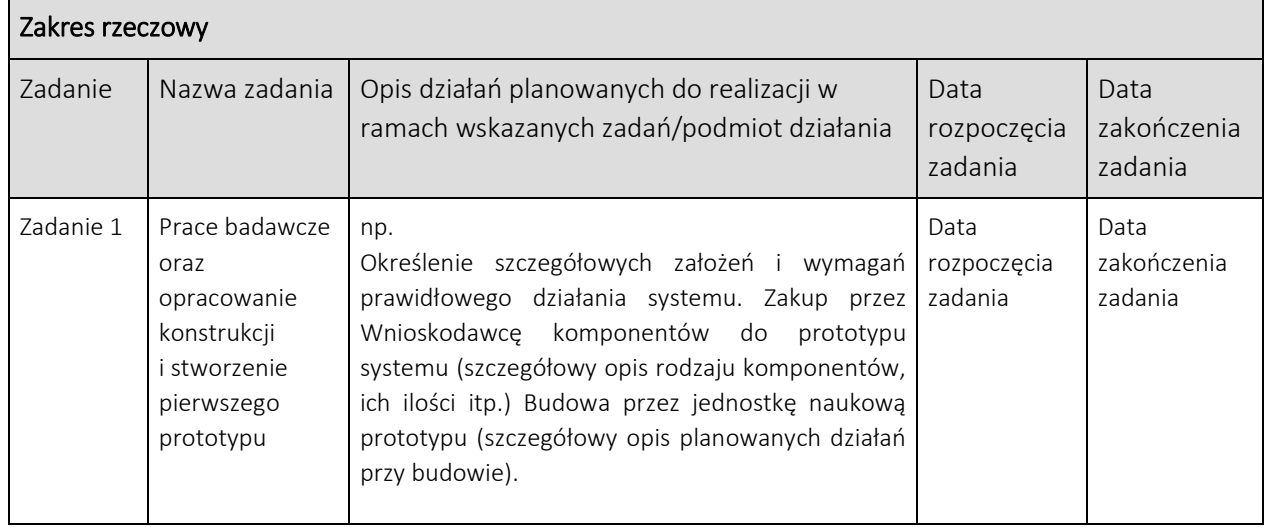

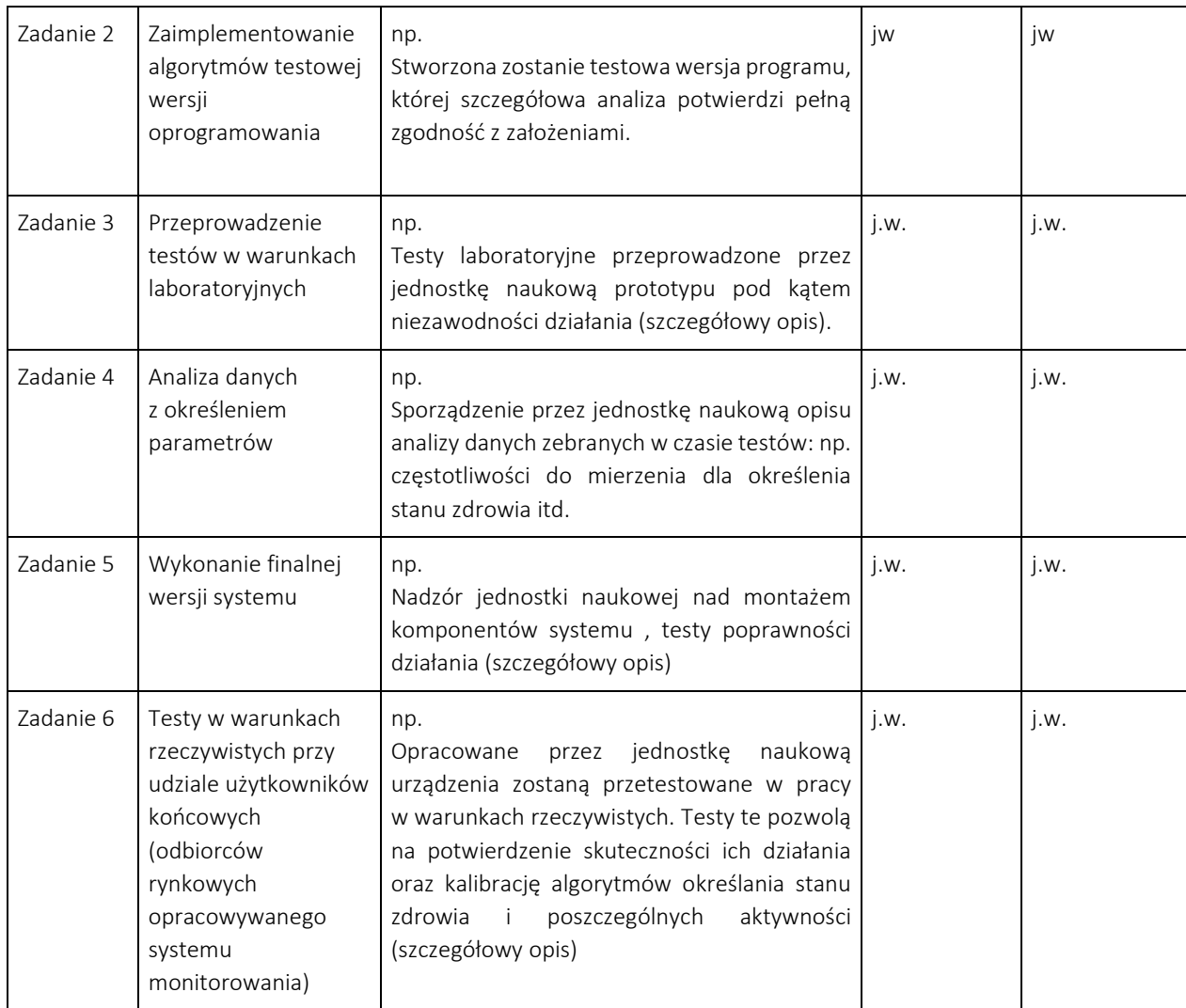

Należy wymienić zadania jakie Wnioskodawca planuje zrealizować w projekcie oraz przedstawić szczegółowy opis planowanych w ich ramach działań (prac, czynności), sposób ich realizacji wraz z podaniem pełnej nazwy wykonawcy (jednostki naukowej) danego zadania. Bardzo istotne z punktu widzenia możliwości oceny projektu i jego zgodności z kryteriami jest wskazanie szczegółowych działań (prac, czynności), które będą w ramach zadań wykonywane przez jednostkę naukową i ich precyzyjne opisanie. Informacje te Wnioskodawca powinien otrzymać od wykonawcy usługi w procesie jego wyboru wraz z wyceną poszczególnych zadań oraz planowanych w ich ramach działań (prac, czynności), które Wnioskodawca powinien przedstawić w tabeli "Szczegółowa wycena i uzasadnienie kosztów".

Zaleca się aby liczba zadań w harmonogramie wynosiła od 3 do 10 (o ile złożoność projektu nie uzasadnia większej liczby zadań). Informacje przedstawione w tabeli powinny być uzasadnione w kontekście wskazanego celu projektu i obejmować całość realizacji projektu. Zawarte w tabeli zadania i działania powinny wskazywać na ich zgodność z zakresem poddziałania i doprowadzić w rezultacie w ramach projektu do opracowania nowego lub znacząco ulepszonego wyrobu, usługi, technologii lub nowego projektu wzorniczego oraz obejmować działania mające na celu wdrożenie (jeśli dotyczy) opracowanego wyrobu, projektu wzorniczego, usługi lub technologii.

Nie jest wystarczającym przeprowadzenie w projekcie jedynie badań naukowych, które analizują pewien stan faktyczny. Na podstawie przeprowadzonych badań powinno nastąpić obligatoryjnie opracowanie przez jednostkę naukową nowej lub znacząco ulepszonej usługi, technologii, wyrobu lub nowego projektu wzorniczego. Tym samym niewłaściwe będzie założenie realizacji projektu, zlecenie usługi jednostce naukowej jedynie celem testowania, certyfikacji już opracowanego wyrobu, technologii. Powyższe nie oznacza, że w ramach realizowanego projektu wykluczone są działania dotyczące certyfikacji przez jednostkę naukową opracowanego wyrobu/technologii. Zadania związane z certyfikacją mogą być jedynie pochodną zrealizowanej w projekcie usługi jednostki naukowej, której rezultatem jest opracowanie.

Przykładowy zakres rzeczowy projektu może obejmować<sup>1</sup>:

- 1. Opracowanie wyrobu (nowego lub znacząco ulepszonego) poprzedzonego włączeniem końcowych użytkowników w proces opracowania - czego następstwem będzie certyfikacja.
- 2. Opracowanie usługi (nowej lub znacząco ulepszonej) poprzedzonej włączeniem końcowych użytkowników w proces opracowania wraz z usługą innowacji nietechnologicznej polegającą na opracowaniu planu biznesowego/modelu biznesowego związanych z opracowaną usługą.
- 3. Opracowanie technologii wraz z finansowaniem wspólnej publikacji jednostki naukowej z Wnioskodawcą/Beneficjentem nt. przedmiotu opracowania, zastosowanych rozwiązań.

Zadania i działania należy przedstawić precyzyjnie, tak aby móc ocenić, które z nich dotyczą etapu opracowania, a które działań wdrożeniowych, o których mowa w kryterium wyboru projektów pn.: "Stopień gotowości wdrożeniowej rezultatu projektu" zawartym w dokumencie "Kryteria wyboru projektów" stanowiącego załącznik nr 1 do regulaminu konkursu. Informacje przedstawione w tabeli Zakres rzeczowy powinny być spójne z pozostałymi informacjami zawartymi we wniosku w tym szczególnie w tabeli Stopień gotowości wdrożeniowej.

W przypadku, gdy dane zadanie będzie realizowane przez dwóch lub więcej wykonawców w polu "Opis działań planowanych do realizacji w ramach wskazanych zadań/podmiot działania", należy wskazać obligatoryjnie podział zadań i kosztów pomiędzy wskazane jednostki naukowe.

Co do zasady zadania przedstawiane w harmonogramie powinny dotyczyć tylko działań realizowanych w ramach usługi jednostki naukowej. Jeśli jednak wykonawcą danego zadania jest Wnioskodawca należy to wyraźnie wskazać oraz określić w tabeli Zakres finansowy wartość wydatków kwalifikowalnych dla takiego zadania na poziomie 0,00 zł (nie dotyczy ponoszonych przez Wnioskodawcę kosztów zakupu materiałów).

Należy mieć na uwadze, że działania przypisane w zadaniach powinny zostać wycenione w tabeli Szczegółowa wycena i uzasadnienie kosztów.

## Harmonogram rzeczowo-finansowy – zakres finansowy

#### Błąd:

**.** 

We wniosku o dofinansowanie w pkt XII Harmonogram rzeczowo-finansowy – zakres finansowy niewłaściwie przyporządkowano koszt materiałów oraz nie wyszczególniono kosztu materiałów.

<sup>1</sup> Przedstawiony zakres usługi ma jedynie charakter poglądowy, nie wyczerpuje wielości wariantów zakresu realizacji projektów w Poddziałaniu.

## Wskazówka:

W poddziałaniu 2.3.2 Bony na innowacje dla MŚP przyjęto 3 kategorie kosztów. Wyboru należy dokonać spośród następujących kategorii:

- 1. koszt usługi polegającej na opracowaniu dla MŚP nowego lub znacząco ulepszonego wyrobu, usługi, technologii lub nowego projektu wzorniczego;
- 2. koszt usługi dotyczącej innowacji nietechnologicznej, jeśli usługa ta towarzyszy usłudze, o której mowa w pkt 1;
- 3. koszt materiałów, pod warunkiem, że są niezbędne do realizacji usługi, o której mowa w pkt 1.

Jednocześnie zgodnie z Instrukcją wypełniania wniosku w polu Nazwa kosztu należy wskazać na koszty wybranego/wybranych wykonawców usługi (w przypadku kategorii wymienionej w pkt 1 lub 2 powyżej) lub koszty zakupu przez Wnioskodawcę materiałów, o których mowa w pkt 3. Koszt materiałów jest kosztem kwalifikowalnym ponoszonym przez Beneficjenta. Wykonawca jest podmiotem realizującym zleconą usługę polegającą na opracowaniu dla MŚP nowego lub znacząco ulepszonego wyrobu, usługi, technologii lub nowego projektu wzorniczego lub usługę dotyczącą innowacji nietechnologicznej, jeśli usługa ta towarzyszy głównej usłudze opracowania i z tego tytułu wystawia Beneficjentowi faktury. Niewłaściwym będzie wykazanie ramach kategorii 3 kosztu materiałów zakupionych przez wykonawcę. W przypadku wydatków dotyczących zakupu materiałów przez Wnioskodawcę należy w polu "Nazwa kosztu" obligatoryjnie wskazać rodzajowo zaplanowane do zakupu materiały i przypisany im koszt. Niewystarczającym będzie wskazanie jako kosztu "zakup materiałów", bez ich szczegółowej specyfikacji, charakterystyki i przewidzianej wysokości kosztów.

## Przykład:

Wykonawca – jednostka naukowa jest podmiotem realizującym zleconą usługę polegającą na opracowaniu dla MŚP nowego lub znacząco ulepszonego wyrobu, usługi, technologii lub nowego projektu wzorniczego lub usługę dotyczącą innowacji nietechnologicznej, jeśli usługa ta towarzyszy głównej usłudze opracowania i z tego tytułu wystawia Beneficjentowi faktury. Faktury te powinny dotyczyć w swym przedmiocie tylko zrealizowanej usługi. Niewłaściwa będzie zatem faktura wystawiona przez jednostkę naukową dla Beneficjenta na zakup materiałów. Podmiotem upoważnionym do rozliczenia tego kosztu kwalifikowanego jest Beneficjent, co oznacza, że dokonując zakupu materiałów powinien przedstawić w ramach rozliczenia projektu dokumenty księgowe (faktury) dotyczące tego zakupu. W przypadku wydatków dotyczących zakupu materiałów przez Wnioskodawcę należy w polu "Nazwa kosztu" wskazać specyfikację ww. kosztu np. kable, sprzęt laboratoryjny, części składowe różnego asortymentu (np. elektrycznego, mechanicznego). Jeśli zakup materiałów zostanie dokonany przez jednostkę naukową, powinien on zostać zrealizowany i rozliczony w ramach usługi zleconej jednostce naukowej i przyporządkowany we wniosku do kategorii kosztów wymienionej w pkt 1 "koszt usługi polegającej na opracowaniu nowego lub znacząco ulepszonego wyrobu, usługi, technologii lub nowego projektu wzorniczego" (w takiej sytuacji koszt materiałów nie może być wykazany we wniosku o dofinansowanie w kategorii "koszt materiałów"). Jednostka naukowa jest tylko podmiotem realizującym zleconą usługę i z tego tytułu przedstawia beneficjentowi jedną lub kilka faktur wynikających z kosztów jedynie zrealizowanej usługi.

## Szczegółowa wycena i uzasadnienie kosztów

## Bład:

Wniosek o dofinansowanie – Szczegółowa wycena i uzasadnienie kosztów – brak szczegółowego wyspecyfikowania elementów składowych kosztów projektu oraz ich uzasadnienia.

## Wskazówka:

W kolumnie "Uzasadnienie kosztu i jego związek z realizowanym projektem" należy wykazać związek i niezbędność danego kosztu dla realizacji projektu. W celu prawidłowego wypełnienia danych niezbędne jest wymaganie w skierowanym zapytaniu ofertowym do jednostek naukowych przedstawienia szczegółowej specyfikacji kosztów i uzasadnienia ich wysokości. Informacje zawarte w tabeli posłużą do oceny racjonalności i uzasadnienia kosztów. Należy podkreślić, iż zgodnie z opisem kryterium pn. "Wydatki kwalifikowane są uzasadnione i racjonalne" zawartym w dokumencie "Kryteria wyboru projektów" stanowiącym załącznik nr 1 do Regulaminu konkursu, wydatki planowane do poniesienia w ramach projektu i przewidziane do objęcia wsparciem muszą być uzasadnione i racjonalne w stosunku do zaplanowanych przez Wnioskodawcę działań i celów projektu oraz celów określonych dla działania.

## Przykład:

W tabeli "Szczegółowa wycena i uzasadnienie kosztów Wnioskodawca" w polach "Szczegółowa wycena i specyfikacja" oraz "Uzasadnienie kosztów i ich związek z realizowanym projektem" Wnioskodawca dokonuje specyfikacji kosztów wraz z uzasadnieniem dokonania konkretnego zakupu. Wnioskodawca może zaprezentować np. koszty osobowe czyli zaangażowania odpowiedniej kadry wykonawcy usługi wraz ze wskazaniem ilości przepracowanych godzin oraz stawek wynagrodzenia za godzinę. W odniesieniu do kategorii "koszt materiałów" należy przedstawić specyfikację i sposób określenia wartości kosztu materiałów (należy wskazać informacje w jaki sposób określono wysokość kosztu każdego z wymienionego rodzajowo materiału np. informacje o wysokości kosztu zostały przekazane przez jednostkę naukową lub dokonano analizy cen rynkowych).

## Wniosek o dofinansowanie – niespójność i niejednoznaczność projektu

## Błędy:

Wniosek o dofinansowanie – niespójność i niejednoznaczność projektu w zakresie jego podstawowych parametrów (przedmiot, cel, wskaźniki, rezultat końcowy). Zakres rzeczowy nie przedstawia logicznego ciągu prac, które Wnioskodawca zamierza przeprowadzić w ramach projektu.

Nieprawidłowe wypełnienie pkt VIII. Wskaźniki – brak wykazania sposobu weryfikacji osiągnięcia poszczególnych wartości wskaźnika np. prototyp, raport z usługi. Wskaźniki nie odzwierciedlają rzeczywistego zakresu przedmiotu i rezultatu projektu. Niespójność wyboru wskaźnika z określeniem zakresu projektu (np. określenie zakresu projektu jako nowa usługa i jednoczesne wskazanie wskaźnika jako nowy wyrób) lub rodzajem innowacji jaka ma powstać (np. określenie zakresu projektu jako nowy wyrób i jednoczesne wskazanie innowacji procesowej).

#### Wskazówka:

Zakres rzeczowy powinien przedstawiać logiczny ciąg prac, które Wnioskodawca zamierza przeprowadzić w ramach projektu. Należy wymienić zadania jakie Wnioskodawca planuje zrealizować w projekcie oraz przedstawić szczegółowy opis planowanych w ich ramach działań, sposób ich realizacji wraz z podaniem pełnej nazwy wykonawcy danego zadania oraz podać datę rozpoczęcia i zakończenia każdego zadania. Zawarte w tabeli zadania i działania powinny wskazywać na ich zgodność z zakresem poddziałania i doprowadzić w rezultacie w ramach projektu do opracowania nowego lub znacząco ulepszonego wyrobu, usługi, technologii lub nowego projektu wzorniczego oraz obejmować działania mające na celu wdrożenie (jeśli dotyczy) opracowanego wyrobu, projektu wzorniczego, usługi lub technologii. Zapisy zakresu rzeczowego powinny być zbieżne z założeniami głównego celu projektu, zaplanowanymi wskaźnikami oraz rezultatem końcowym.

Ponadto zaplanowane do realizacji wskaźniki muszą: być obiektywnie weryfikowalne, odzwierciedlać założone cele projektu, być adekwatne dla danego rodzaju projektu. Określając w "Opisie metodologii wyliczenia wskaźnika oraz sposobu weryfikacji osiągnięcia zaplanowanych wartości wskaźnika" wskaźnik do weryfikacji, należy wziąć pod uwagę treść i zakres całego projektu. Stąd niewłaściwym będzie wskazanie, jako sposobu weryfikacji osiągnięcia wskaźnika produktu, uzyskanie od wykonawcy przykładowo dokumentacji technicznej, jeżeli projekt dotyczy opracowania nie tylko dokumentacji technicznej, ale również zbudowania prototypu i jego przetestowania. W takiej sytuacji właściwym będzie wskazanie w tym polu co najmniej dokumentacji technicznej, prototypu wraz z raportem z testów.

## Przedmiotem projektu jest stworzenie oprogramowania

#### Błąd:

Jedynym przedmiotem projektu jest stworzenie oprogramowania, będącego samodzielną (gotową do sprzedaży) aplikacją/produktem/wyrobem.

#### Wskazówka:

Jeśli rezultatem projektu jest oprogramowanie to powinno ono jednocześnie stanowić nową lub znacząco ulepszoną technologię, metodę produkcyjną, sposób świadczenia usługi, dostawy, lub znaczącą zmianę w zakresie wyrobów będących rzeczami (np. zmiany w zakresie maszyn, urządzeń Wnioskodawcy). Należy zatem uznać za niekwalifikowalne, jeśli przedmiotem projektu jest stworzenie oprogramowania, będącego samodzielnym przeznaczonym do sprzedaży produktem/aplikacją.

#### Przykład 1:

Wnioskodawca jest firmą z branży medycznej produkującą specjalistyczne urządzenia endoskopowe wykorzystywane w chirurgii. Celem udoskonalenia urządzenia Wnioskodawca zlecił jednostce naukowej opracowanie dedykowanego oprogramowania sterującego zintegrowanego z urządzeniem. Przedmiotem i rezultatem projektu będzie znacząco ulepszony istniejący wyrób – endoskop wyposażony w innowacyjny system sterujący.

#### Przykład 2:

Wnioskodawca jest przedsiębiorstwem działającym w branży motoryzacyjnej, świadczącym usługi w zakresie pomiaru oraz kontroli czystości układów olejowych maszyn i urządzeń i w tym

zakresie przeprowadza analizy laboratoryjne parametrów cieczy przemysłowych. Celem usprawnienia swoich usług Wnioskodawca zlecił jednostce naukowej opracowanie oprogramowania w postaci algorytmów obliczeniowych do pomiaru klasy czystości cieczy przemysłowych. Stworzone oprogramowanie ma na celu usprawnienie usługi monitoringu i serwisu układów olejowych poprzez zwiększenie dokładności pomiaru, przyspieszenie czynności pomiary oraz zautomatyzowanie procesów. Zakres projektu obejmuje znaczące ulepszanie istniejącej usługi.

## Przedmiotem projektu jest projekt wzorniczy

## Bład:

Wniosek o dofinansowanie przygotowany w niewłaściwy sposób w przypadku gdy przedmiotem projektu jest projekt wzorniczy.

## Wskazówka:

W przypadku kiedy przedmiot projektu dotyczy opracowania przez wykonawcę projektu wzorniczego dodatkowym wymogiem jest, że powinien on być opracowany zgodnie z procesem przedstawionym w Instrukcji wypełnienia wniosku o dofinansowanie (str. 16 Instrukcji wypełniania wniosku). Proces ten powinien być odzwierciedlony również w cz. IX Harmonogram rzeczowo-finansowy.

## Przykład:

Opracowanie projektu wzorniczego przez wykonawcę powinno przebiegać zgodnie z poniższym procesem (proces ten również powinien zostać odzwierciedlony w cz. IX Harmonogram rzeczowo-finansowy):

- 1. *Brief dla wykonawcy* jest dokumentem przygotowanym przez Wnioskodawcę, określającym wymagania stawiane wyrobowi, który ma być wprowadzony na rynek, informacje o celach projektu wzorniczego i oczekiwanych efektach, wymaganiach dotyczących harmonogramu realizacji projektu wzorniczego i limitu kosztów. Dokument ten powinien zawierać w szczególności:
	- charakterystykę Wnioskodawcy;
	- specyfikę rynku i charakterystykę docelowych nabywców;
	- główne cele jakie mają być osiągnięte oraz jaką rolę w osiągnięciu tych celów ma spełniać projekt wzorniczy;
	- określenie wyrobu będącego przedmiotem projektu wzorniczego;
	- wymagania stawiane wyrobowi;
	- kryteria przyjęcia zadań kolejnych etapów opracowania projektu wzorniczego;
	- końcowy termin opracowania projektu wzorniczego.
- 2. *Specyfikacja projektowa wyrobu* jest dokumentem uzgodnionym między Wnioskodawcą a wykonawcą, opracowanym na podstawie zweryfikowanej listy wymagań wyszczególnionych w *briefie* i uzupełnionej o wyniki analizy wykonawcy. Specyfikacja opracowywana jest w formie listy wymagań, jakie ma spełnić projekt wzorniczy, zawierającej w szczególności wymagania rynkowe, produkcyjne, obsługi technicznej produktu i zgodności z przepisami.
- 3. *Projekt koncepcyjny wyrobu* jest realizowany przez wykonawcę i obejmuje wypracowywanie pomysłów, ich selekcję i wizualizację w postaci szkiców koncepcyjnych i modeli.
- 4. *Projekt postaci wyrobu* jest realizowany przez wykonawcę i obejmuje określenie ogólnych wytycznych dotyczących kształtu, wielkości, wyglądu, funkcjonalności, procesów fizycznych, systemu obsługi produktu oraz wstępne informacje o konstrukcji i technologii.
- 5. *Projekt szczegółowy wyrobu* jest realizowany przez wykonawcę i obejmuje dopracowanie kształtu, wielkości i wyglądu wyrobu oraz wzorniczą dokumentację rysunkową i prezentacje komputerowe. Jest to główny dokument projektu wzorniczego.

Opracowana zgodnie z punktami 1-5 dokumentacja projektu wzorniczego stanowi podstawę do opracowania prototypu. Jeśli realizacja projektu obejmuje zarówno opracowanie projektu wzorniczego jak i opracowanie/prototyp nowego wyrobu, wówczas właściwym będzie wybór obu zakresów projektu, tj. opracowanie nowego projektu wzorniczego i opracowanie nowego wyrobu.

Następstwem opracowania projektu wzorniczego może być opracowanie projektu inżynierskiego (projekt inżynierski nie zawiera się w procesie opracowania projektu wzorniczego, gdyż stanowi już element wdrożenia wyrobu do produkcji). Projekt inżynierski (dokumentacja inżynieryjna) obejmuje projekty szczegółowe: konstrukcyjny, technologiczny (procesów wytwórczych) oraz projekt narzędzi (oprzyrządowania produkcyjnego).

## Niewłaściwe zdefiniowanie użytkowników końcowych

## Bład:

Niewłaściwe zdefiniowanie użytkowników końcowych – Zadeklarowanie zaangażowania użytkowników końcowych w realizację projektu bez ich charakterystyki albo wskazania etapu ich zaangażowania. Zaplanowanie włączenia użytkowników końcowych przez Wnioskodawcę nie zaś wykonawcę lub przy zaangażowaniu pracowników Wnioskodawcy, nie zaś potencjalnych odbiorców produktu.

## Wskazówka:

W polu Opis sposobu włączenia końcowych użytkowników Wnioskodawca powinien wskazać jaka grupa użytkowników końcowych będzie włączona w proces tworzenia nowego lub znacząco ulepszonego produktu (wyrobu, usługi) projektu wzorniczego lub technologii. Użytkownicy końcowi mogą zostać zaangażowani w testowanie, recenzowanie, opiniowanie, identyfikację potrzeb w zakresie nowego rozwiązania, usługi, prototypu wyrobu. Włączenie końcowych użytkowników następuje w ramach usługi świadczonej przez wykonawcę (za proces ten odpowiedzialny jest wykonawca). Włączenie końcowych użytkowników powinno być udokumentowane w procesie świadczenia usługi przez wykonawcę.

## Przykład:

Wnioskodawca planuje realizację projektu, którego rezultatem będzie opracowanie nowego wyrobu w postaci systemu innowacyjnego monitoringu przeciwpożarowego. W trakcie realizacji projektu w proces tworzenia prototypu zostaną włączeni użytkownicy końcowi, tj. potencjalni odbiorcy poszukujący wyrobu przedsiębiorcy. Po uzyskaniu certyfikatu możliwe będzie włączenie użytkowników końcowych w warunkach rzeczywistych. Nowe rozwiązanie zostanie zainstalowane w komendach straży pożarnej. Włączenie końcowych użytkowników zostanie zapewnione w ramach usługi świadczonej przez wykonawcę w celu sprawdzenia przez potencjalnych klientów systemu pożarowego oraz wprowadzenia ewentualnych modyfikacji. Dzięki temu Wnioskodawca będzie miał pewność, że końcowy produkt w pełni spełni oczekiwania klientów i znacząco ułatwi wprowadzenie produktu na rynek.

Włączenie użytkowników końcowych w realizację projektu powinno zostać przewidziane w zapytaniu ofertowym w trakcie przeprowadzenia postępowania ofertowego. Dodatkowo, proces ten powinien zostać odzwierciedlony w cz. IX wniosku Harmonogram rzeczowofinansowy jako wyodrębnione zadanie wraz z opisem zaplanowanych działań w tym zakresie oraz ich wyceną.

Obligatoryjnie należy wskazać, jaka grupa użytkowników końcowych będzie włączona w proces tworzenia nowego lub znacząco ulepszonego produktu (wyrobu, usługi) projektu wzorniczego lub technologii, należy przedstawić jej charakterystykę i liczebność. Użytkownicy końcowi mogą zostać zaangażowani w testowanie, recenzowanie, opiniowanie, identyfikację potrzeb w zakresie nowego rozwiązania, usługi, prototypu wyrobu.

Ponadto Wnioskodawca powinien przedstawić we wniosku, w jaki sposób jednostka naukowa wykorzysta w projekcie wyniki włączenia końcowych użytkowników w proces tworzenia nowego lub znacząco ulepszonego produktu (wyrobu, usługi) projektu wzorniczego lub technologii oraz na ile te działania będą miały wpływ na finalną postać rezultatu końcowego. Włączenie końcowych użytkowników następuje w ramach usługi świadczonej przez jednostkę naukową (za proces ten odpowiedzialny jest wykonawca usługi).